## **Online Student Log-In Directions**

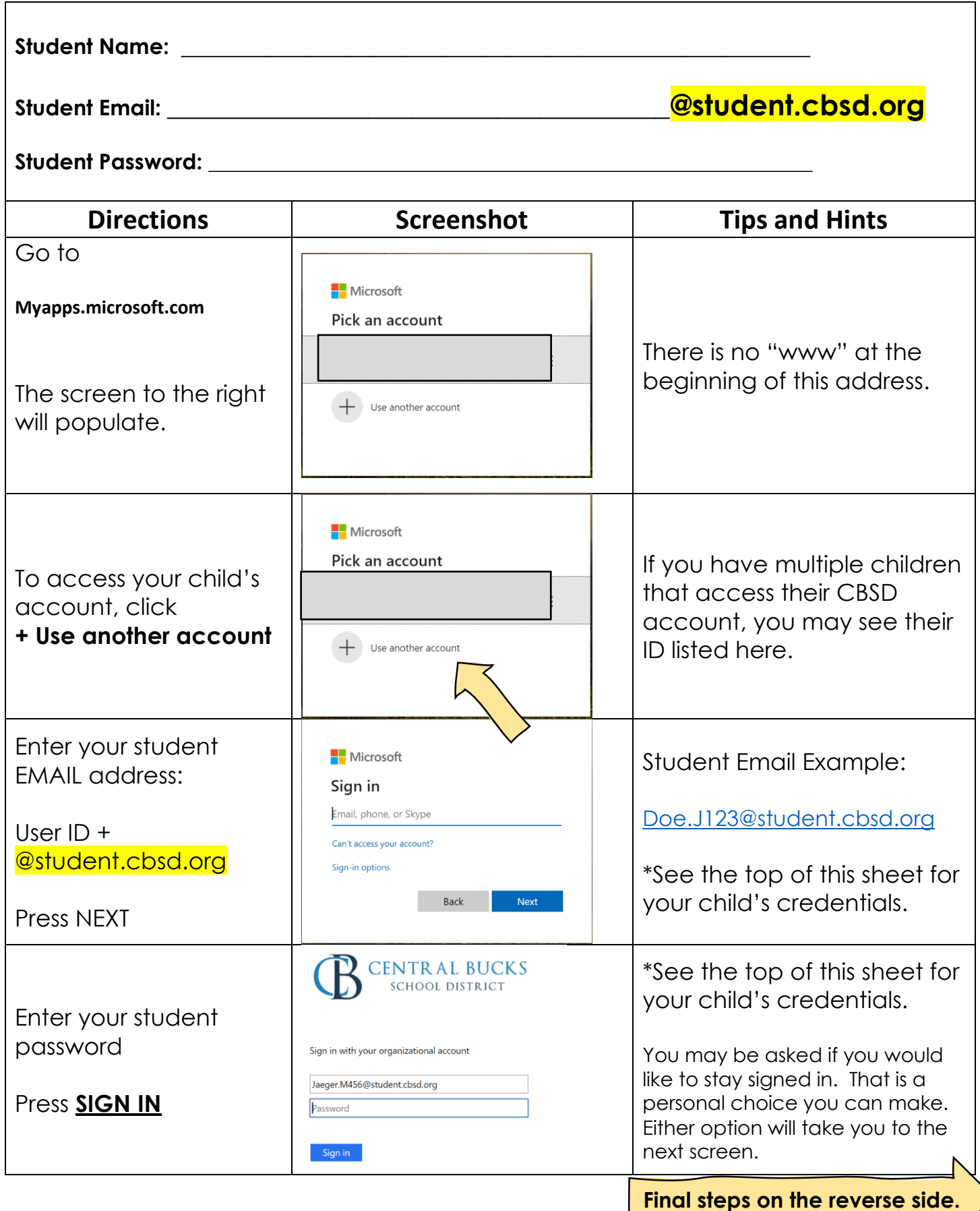

## **Online Student Log-In Directions**

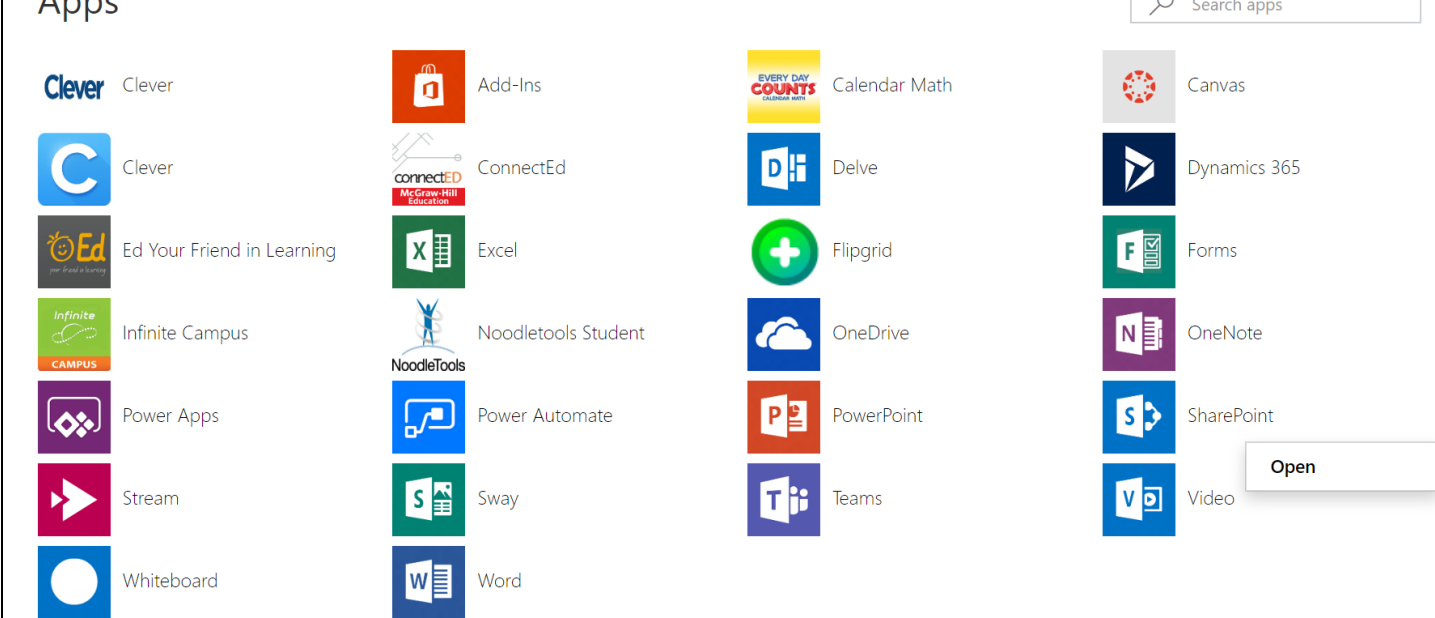

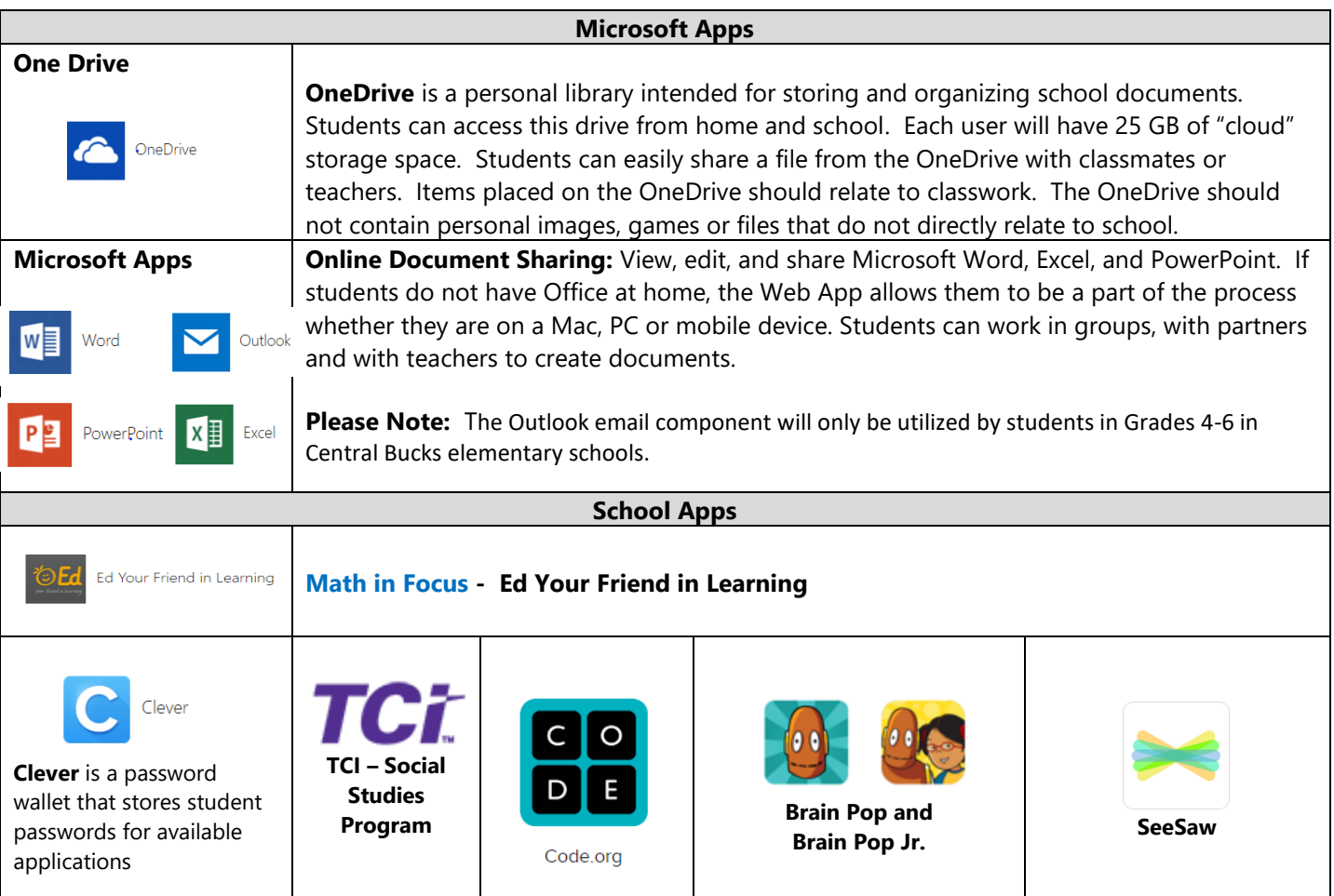